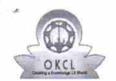

## eVidyalaya Half Yearly Report

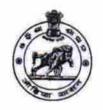

Department of School & Mass Education, Govt. of Odisha

| School Name             | : LOHARPALI U.G. HIGH SCHOOL       |                          |
|-------------------------|------------------------------------|--------------------------|
| U_DISE :<br>21011109502 | District :<br>BARGARH              | Block :<br>RAJBORASAMBAR |
| Report Create Date : 0  | 000-00-00 00:00:00 (21840)         |                          |
|                         |                                    |                          |
|                         | general_info                       |                          |
| » Half Yearly Re        | eport No                           | 6                        |
| » Half Yearly Ph        | nase                               | 1                        |
| » Implementing          | Partner                            | IL&FS ETS                |
| » Half Yearly Pe        | eriod from                         | 10/02/2016               |
| » Half Yearly Pe        | eriod till                         | 04/01/2017               |
| » School Coord          | linator Name                       | BISWAMBER SAHU           |
|                         | Leaves taken for the followi       | ng Month                 |
| » Leave Month           | 1                                  | October                  |
| » Leave Days1           |                                    | 0                        |
| » Leave Month 2         |                                    | November                 |
| » Leave Days2           |                                    | 0                        |
| » Leave Month 3         |                                    | December                 |
| » Leave Days3           |                                    | 0                        |
| » Leave Month 4         |                                    | January                  |
| » Leave Days4           |                                    | 0                        |
| » Leave Month           | 5                                  | February                 |
| » Leave Days5           |                                    | 0                        |
| » Leave Month 6         |                                    | March                    |
| » Leave Days6           |                                    | 0                        |
| » Leave Month           | 7                                  | April                    |
| » Leave Days7           |                                    | 0                        |
|                         | Equipment Downtime D               | etails                   |
| » Equipment ar          | re in working condition?           | Yes                      |
| » Downtime > 4          | 4 Working Days                     | No -                     |
| » Action after 4        | working days are over for Equipmen | t                        |
|                         | Training Details                   |                          |
| » Refresher tra         | ining Conducted                    | Yes                      |
| » Refresher tra         | ining Conducted Date               | 11/04/2016               |
| » If No; Date for       | r next month                       |                          |
|                         | Educational content De             | etails                   |
| - 0                     | t-ll-d0                            | Vac                      |

| » SMART Content with Educational software?    | Yes               |
|-----------------------------------------------|-------------------|
| » Stylus/ Pens                                | Yes               |
| » USB Cable                                   | Yes               |
| » Software CDs                                | Yes               |
| » User manual                                 | Yes               |
| Recurring Service Deta                        | ails              |
| » Register Type (Faulty/Stock/Other Register) | YES               |
| » Register Quantity Consumed                  | 1                 |
| » Blank Sheet of A4 Size                      | Yes               |
| » A4 Blank Sheet Quantity Consumed            | 2665              |
| » Cartridge                                   | Yes               |
| » Cartridge Quantity Consumed                 | 1                 |
| » USB Drives                                  | Yes               |
| » USB Drives Quantity Consumed                | 1                 |
| » Blank DVDs Rewritable                       | Yes               |
| » Blank DVD-RW Quantity Consumed              | 25                |
| » White Board Marker with Duster              | Yes               |
| » Quantity Consumed                           | 6                 |
| » Electricity bill                            | Yes               |
| » Internet connectivity                       | No                |
| » Reason for Unavailablity                    | NOT FEASIBLE      |
| Electrical Meter Reading and Generat          | or Meter Reading  |
| » Generator meter reading                     | 5398              |
| » Electrical meter reading                    | 372               |
| Equipment replacement d                       | etails            |
| » Replacement of any Equipment by Agency      | Yes               |
| » Name of the Equipment                       | ELECTRIC METER    |
| Theft/Damaged Equipm                          | ent               |
| » Equipment theft/damage                      | No                |
| » If Yes; Name the Equipment                  |                   |
| Lab Utilization details                       | 3                 |
| No. of 9th Class students                     | 45                |
| 9th Class students attending ICT labs         | 45                |
| » No. of 10th Class students                  | 59                |
| » 10th Class students attending ICT labs      | 59                |
| No. of hours for the following month lab      | has been utilized |
| » Month-1                                     | October           |
| » Hours1                                      | 40                |
| Month-2                                       | November          |
| Hours2                                        | 62                |
| Month-3                                       | December          |
| Hours3                                        | 65                |
| Month-4                                       | January           |
|                                               |                   |

| "» Hours4                                 | 60                                      |
|-------------------------------------------|-----------------------------------------|
| » Month-5                                 | February                                |
| » Hours5                                  | 58                                      |
| » Month-6                                 | March                                   |
| » Hours6                                  | 50                                      |
| » Month-7                                 | April                                   |
| » Hours7                                  | 3                                       |
| Server & Node Downtime                    | details                                 |
| » Server Downtime Complaint logged date1  |                                         |
| » Server Downtime Complaint Closure date1 |                                         |
| » Server Downtime Complaint logged date2  |                                         |
| » Server Downtime Complaint Closure date2 |                                         |
| » Server Downtime Complaint logged date3  |                                         |
| » Server Downtime Complaint Closure date3 | ************                            |
| » No. of Non-working days in between      | 0                                       |
| » No. of working days in downtime         | o                                       |
| Stand alone PC downtime                   | details                                 |
| » PC downtime Complaint logged date1      |                                         |
| » PC downtime Complaint Closure date1     |                                         |
| » PC downtime Complaint logged date2      | **************************              |
| » PC downtime Complaint Closure date2     |                                         |
| » PC downtime Complaint logged date3      |                                         |
| » PC downtime Complaint Closure date3     |                                         |
| » No. of Non-working days in between      | 0                                       |
| » No. of working days in downtime         | 0                                       |
| UPS downtime detail                       |                                         |
| » UPS downtime Complaint logged date1     |                                         |
| » UPS downtime Complaint Closure date1    |                                         |
| » UPS downtime Complaint logged date2     |                                         |
| » UPS downtime Complaint Closure date2    |                                         |
| » UPS downtime Complaint logged date3     |                                         |
| » UPS downtime Complaint Closure date3    |                                         |
| » No. of Non-working days in between      | 0                                       |
| » No. of working days in downtime         | 0                                       |
| Genset downtime deta                      | *************************               |
| » UPS downtime Complaint logged date1     |                                         |
| » UPS downtime Complaint Closure date1    | *************************************** |
| » UPS downtime Complaint logged date2     |                                         |
| » UPS downtime Complaint Closure date2    |                                         |
| UPS downtime Complaint logged date3       |                                         |
| UPS downtime Complaint Closure date3      | *************************************** |
| No. of Non-working days in between        | 0                                       |
| No. of working days in downtime           | 0                                       |
| Integrated Computer Projector dow         |                                         |

| » Projector downtime Complaint logged date1   |                                         |
|-----------------------------------------------|-----------------------------------------|
| » Projector downtime Complaint Closure date1  |                                         |
| » Projector downtime Complaint logged date2   |                                         |
| » Projector downtime Complaint Closure date2  |                                         |
| » Projector downtime Complaint logged date3   |                                         |
| » Projector downtime Complaint Closure date3  |                                         |
| » No. of Non-working days in between          | 0                                       |
| » No. of working days in downtime             | 0                                       |
| Printer downtime deta                         | ails                                    |
| » Printer downtime Complaint logged date1     |                                         |
| » Printer downtime Complaint Closure date1    |                                         |
| » Printer downtime Complaint logged date2     |                                         |
| » Printer downtime Complaint Closure date2    |                                         |
| » Printer downtime Complaint logged date3     |                                         |
| » Printer downtime Complaint Closure date3    |                                         |
| » No. of Non-working days in between          | 0                                       |
| » No. of working days in downtime             | 0                                       |
| Interactive White Board (IWB) do              | wntime details                          |
| » IWB downtime Complaint logged date1         |                                         |
| » IWB downtime Complaint Closure date1        |                                         |
| » IWB downtime Complaint logged date2         |                                         |
| » IWB downtime Complaint Closure date2        |                                         |
| » IWB downtime Complaint logged date3         |                                         |
| » IWB downtime Complaint Closure date3        |                                         |
| » No. of Non-working days in between          | 0                                       |
| » No. of working days in downtime             | 0                                       |
| Servo stabilizer downtime                     | details                                 |
| » stabilizer downtime Complaint logged date1  |                                         |
| » stabilizer downtime Complaint Closure date1 |                                         |
| » stabilizer downtime Complaint logged date2  |                                         |
| » stabilizer downtime Complaint Closure date2 |                                         |
| » stabilizer downtime Complaint logged date3  | *************************************** |
| » stabilizer downtime Complaint Closure date3 | *************************************** |
| » No. of Non-working days in between          | 0                                       |
| » No. of working days in downtime             | 0                                       |
| Switch, Networking Components and other pe    | eripheral downtime details              |
| » peripheral downtime Complaint logged date1  |                                         |
| » peripheral downtime Complaint Closure date1 |                                         |
| » peripheral downtime Complaint logged date2  |                                         |
| » peripheral downtime Complaint Closure date2 | *************************************** |
| » peripheral downtime Complaint logged date3  |                                         |
| » peripheral downtime Complaint Closure date3 |                                         |
| » No. of Non-working days in between          | 0                                       |
| » No. of working days in downtime             | 0                                       |
|                                               |                                         |

Govt.Up.-Graded High School
Loharpali

Signature of Head Master/Mistress with Seal